#### ΗΥ 134 Εισαγωγή στην Οργάνωση και στον Σχεδιασμό Υπολογιστών Ι

Διάλεξη 14

#### Απόδοση Υπολογιστικών Συστημάτων

Νίκος Μπέλλας Τμήμα Μηχανικών Η/Υ, Τηλεπικοινωνιών και Δικτύων

Εισαγωγή στους Η/Υ (ΗΥ134) 1

#### Τι σημαίνει απόδοση;

• Ποιό αεροπλάνο έχει καλύτερη απόδοση?

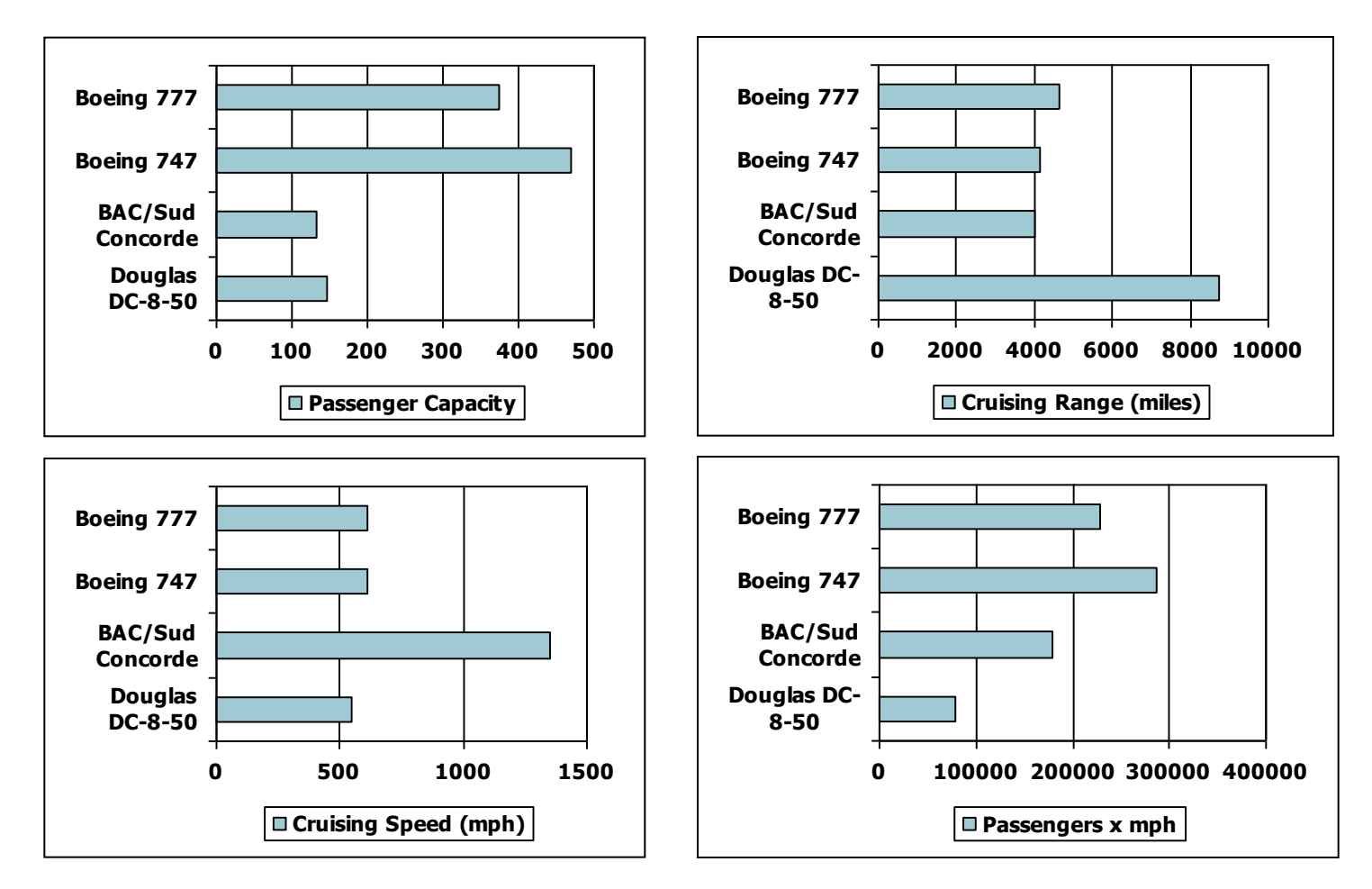

#### Μετρικές Απόδοσης

- *Χρόνος Απόκρισης* (ή *Χρόνος Εκτέλεσης*)
	- Latency (Execution time)
	- Πόσος χρόνος απαιτείται για την εκτέλεση μιας εργασίας
- *Throughput*
	- Συνολική ποσότητα εργασίας που διεκπεραιώνεται σε ένα δεδομένο χρόνο
		- πχ εργασίες/ώρα, bytes/sec, κοκ.
- Ο *Χρόνος Απόκρισης* και το *Throughput* δεν είναι το ίδιο σημαντικές μετρικές για διαφορετικά συστήματα
	- Database transaction systems (latency)
	- Graphics rendering system (GPU) (throughput)

#### Συγκριτική Απόδοση

- Ορισμός: *Απόδοση = 1 / Χρόνος Εκτέλεσης*
- "Το ότι το σύστημα *Χ* είναι *n* φορές πιο γρήγορο από το σύστημα *Υ* σημαίνει: "

 $A\pi$ όδοση $_{\rm X}/A\pi$ όδοση $_{\rm Y}$  =

 $X$ ρόνος Εκτέλεσης  $_Y/X$ ρόνος Εκτέλεσης  $_X$  = n

- Για παράδειγμα, ο χρόνος εκτέλεσης ενός προγράμματος:
	- 10s on A, 15s on B
	- Execution Time $_{\underline{B}}$  / Execution Time $_{\mathsf{A}}$  $= 15s / 10s = 1.5$
	- O A είναι 1.5 φορές γρηγορότερος από τον Β

# Μέτρηση Χρόνου Εκτέλεσης

- Παρελθών Χρόνος (Elapsed Time)
	- Συνολικός χρόνος εκτέλεσης μιάς εργασίας που περιλαμβάνει: επεξεργασία, Input/Output (πχ προσπέλαση στον σκληρό δίσκο), κλήσεις στο λειτουργικό σύστημα, κοκ.
- Χρόνος CPU (CPU time)
	- Περιλαμβάνει μόνο τον χρόνο που η CPU επεξεργάζεται μια διεργασία
		- Δεν περιλαμβάνει Input/Output ή χρόνο που η CPU ασχολείται με άλλες διεργασίες.

– CPU time = User CPU time + System CPU time

#### Ρολόι CPU

• H λειτουργία κάθε ψηφιακού συστήματος βασίζεται σε ένα ρολόι που τρέχει με σταθερό ρυθμό και προσδιορίζει πότε προκύπτουν διάφορα συμβάντα στο hardware

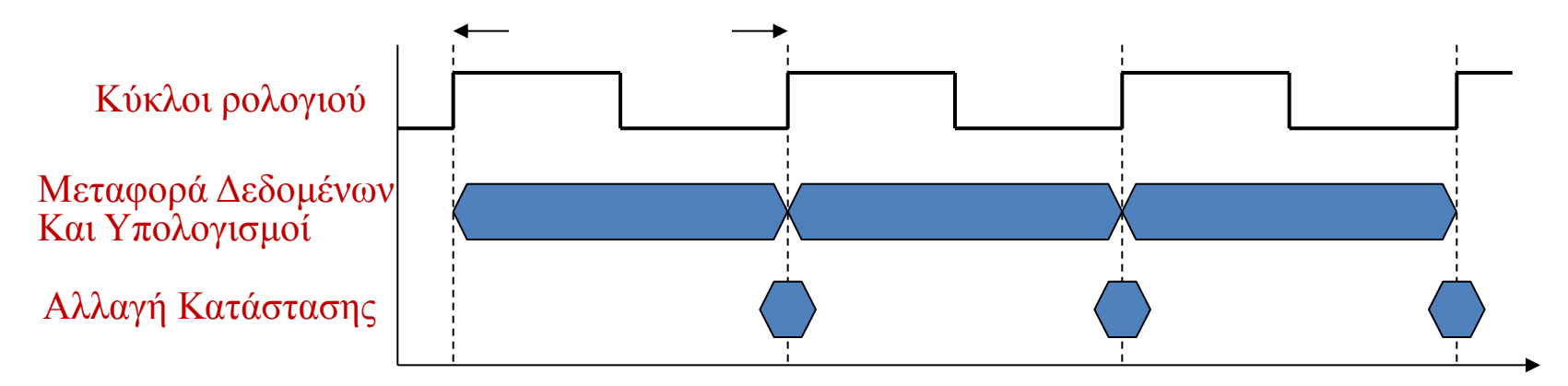

- Περίοδος Ρολογιού (clock period): o χρόνος για έναν πλήρη κύκλο ρολογιού
	- **πχ**, 250ps = 0.25ns = 250  $\times$  10<sup>-12</sup>s
- Συχνότητα ρολογιού (clock frequency or rate): κύκλοι ρολογιού ανά μονάδα χρόνου = 1/ Περίοδος
	- **■**  $πχ$ , 4.0GHz = 4000MHz = 4.0  $×$  10<sup>9</sup>Hz
	- Αντιστοιχεί σε περίοδο 1/4Ghz = 0.25ns

#### Χρόνος CPU

ΣυχνότηταΡολογιού Αριθμός ΚύκλωνCPU ΧρόνοςCPU Αριθμός ΚύκλωνCPU Περίοδος Ρολογιού  $=$ 

- Η απόδοση του συστήματος μπορεί να βελτιωθεί με το να:
	- Μειώσουμε τον αριθμό των κύκλων CPU που απαιτούνται για να εκτελεσθεί το πρόγραμμα
	- Αυξήσουμε την συχνότητα ρολογιού
	- Αυτά τα δύο δεν είναι όμως ανεξάρτητα

#### Παράδειγμα χρόνου CPU

- Υπολογιστής Α: Ρολόι 2GHz, Χρόνος CPU 10s
- Θέλουμε να σχεδιάσουμε έναν Υπολογιστή B
	- Στόχος μας να πέσουμε στα 6s xρόνου CPU
	- Πιο γρήγορο ρολόι απαιτεί 1.2Χ περισσότερους κύκλους
	- **Ερώτημα**: Πόσο πρέπει να είναι το ρολόι του Υπολογιστή B;

 $\Sigma$ υχνότητα<sub> $_B$ </sub> =  $\frac{A \rho_1 \theta \mu_0 \zeta K$ ύκλων CPU B  $B =$ 

ΧρόνοςCPU B

$$
1.2\times Aριθμός Κύκλων CPUA
$$

6s

Αριθμός Κύκλων CPU  $_{\rm A} =$  Χρόνος CPU  $_{\rm A} \times$ Συχνότητα $_{\rm A}$ 

$$
=10s\times 2GHz=20\times 10^9
$$

 $=$ 

$$
\Sigma \nu \chi \nu \acute{o} \tau \eta \tau \alpha_{\mathrm{B}} = \frac{1.2 \times 20 \times 10^9}{6 \mathrm{s}} = \frac{24 \times 10^9}{6 \mathrm{s}} = 4 \mathrm{GHz}
$$

Εισαγωγή στους Η/Υ (ΗΥ134) 8

# Με λίγη περισσότερη λεπτομέρεια

ΑριθμόςΕντολών×CPI ΧρόνοςCPU = ΑριθμόςΕντολώνστο Πρόγραμμα×CPI×ΠερίοδοςΡολογιού  $=$ 

ΣυχνότηταΡολογιού

- Αριθμός Εντολών στο Πρόγραμμα
	- Εξαρτάται από το πρόγραμμα, την αρχιτεκτονική συνόλου εντολών (πχ MIPS, x86, ARM) και τον compiler.
- CPI ή Cycles per Instruction
	- Πόσες εντολές μπορεί να εκτελέσει ένας επεξεργαστής σε έναν κύκλο μηχανής.
	- Πάντα θεωρούσαμε CPI=1 στο ΗΥ134.
	- Πιο πολύπλοκες εντολές μπορεί να έχουν CPI>1

#### Παράδειγμα

- Δύο υπολογιστές MIPS τρέχουν το ίδιο πρόγραμμα
- Υπολογιστής A: Περίοδος = 250ps, CPI = 2.0
- Υπολογιστής Β : Περίοδος = 500ps, CPI = 1.2
- Ποιος είναι πιο γρήγορος και κατά πόσο;

1.2  $AE \times 500p s$  $AE \times 600p s$ A ΧρόνοςCPU B ΧρόνοςCPU  $= AE \times 1.2 \times 500p s = AE \times 600p s$  $X$ ρόνος $CPU_B = A$ ριθμός $Ev\tau$ ολ.× $CPI_B \times C$ y cle $Time_B$ ΑριθμόςΕντολ.×CPI<sub>A</sub> × Περί<br>AE×2.0×250ps= AE×500ps ΧρόνοςCPU <sub>A</sub>= ΑριθμόςΕντολ.×CPI<sub>A</sub> × Περίοδος<sub>A</sub> =  $\times$  $\times$ =  $=$  AE  $\times$  2.0 $\times$  250ps = AE  $\times$  500ps *E E* Α πιο γρήγορος κατά 1.2Χ

#### Παράδειγμα Υπολογισμού Mέσου CPI

• Έστω ότι τα προγράμματα MIPS που τρέχουμε αποτελούνται από τρείς κατηγορίες εντολών Α, Β, C.

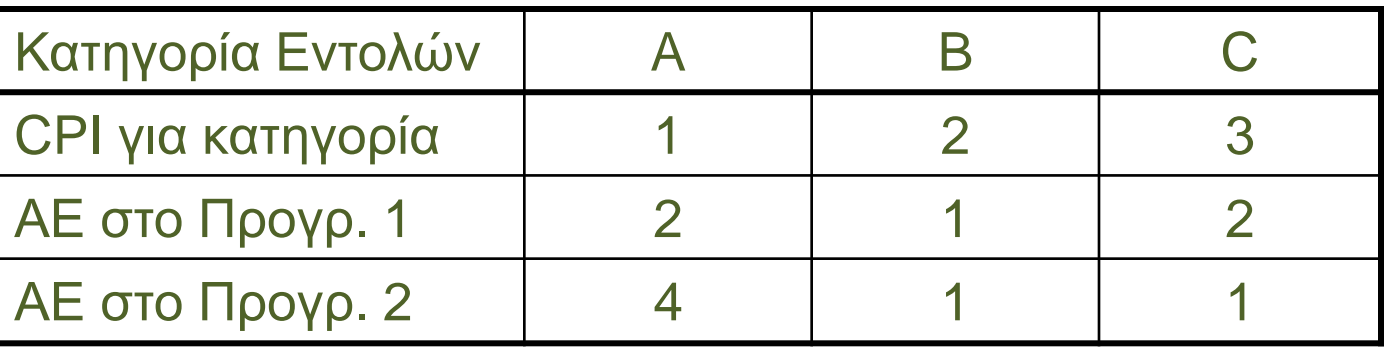

- $\blacksquare$  Πρόγραμμα 1:  $AE = 5$ 
	- Αριθμός Κύκλων  $= 2 \times 1 + 1 \times 2 + 2 \times 3$  $= 10$
	- $\blacksquare$  Μέσο CPI = 10/5 = 2.0
- $\blacksquare$  Πρόγραμμα 2 : ΑΕ = 6
	- Αριθμός Κύκλων  $= 4 \times 1 + 1 \times 2 + 1 \times 3$  $= 9$
	- $\blacksquare$  Μέσο CPI = 9/6 = 1.5

#### Παράδειγμα κώδικα MIPS (I)

#### Συνάρτηση καθαρισμού (*clear* ) μιάς περιοχής μνήμης

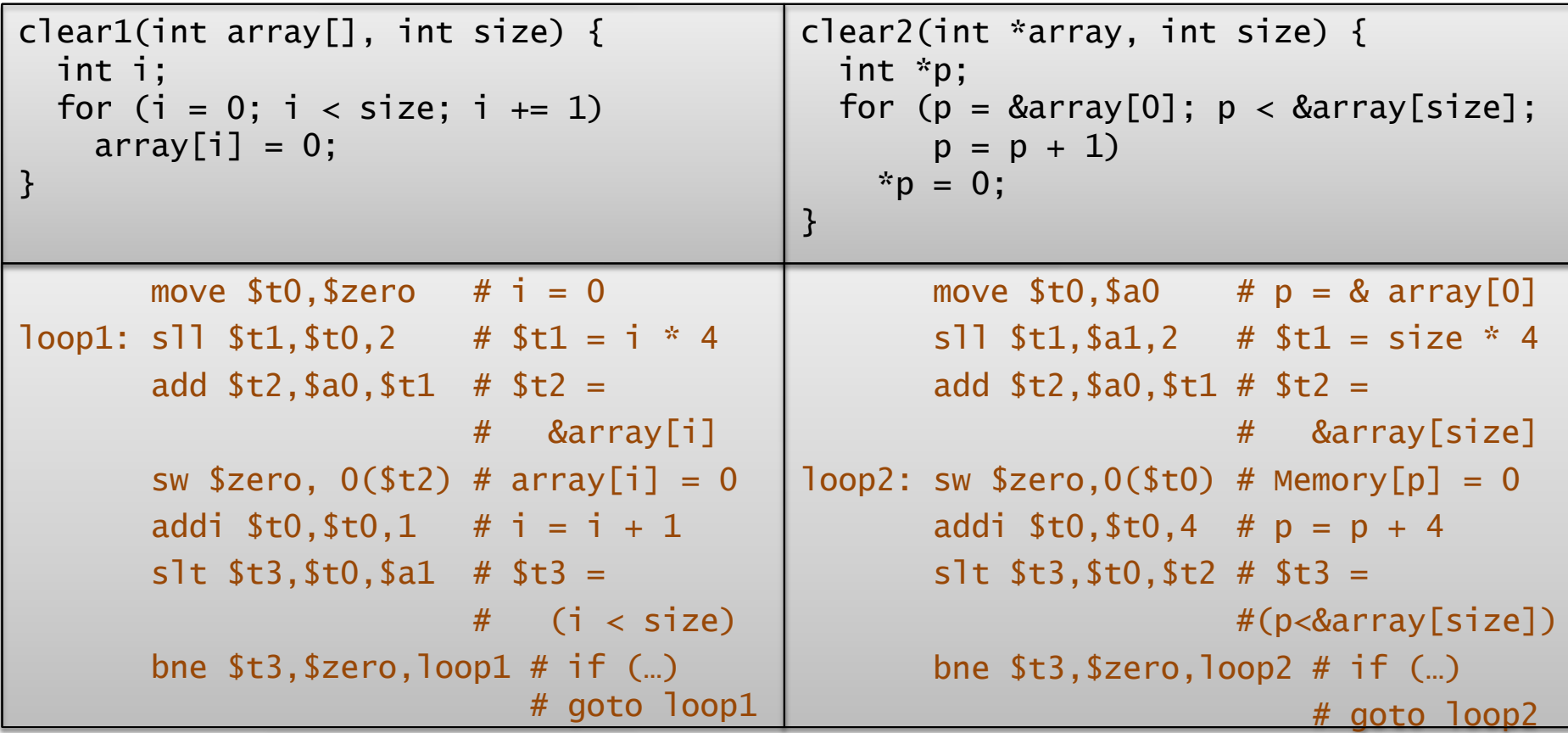

Αριθμός εντολών που εκτελούνται, *clear1*: 6N+1, *clear2*: 4N+3

#### Παράδειγμα κώδικα MIPS (II)

- Έστω ότι θέλουμε να τρέξουμε *clear1* και *clear2* για Ν=10<sup>6</sup> σε δύο υπολογιστές MIPS
- Υπολογιστής A (*clear1*): Συχνότητα = 1 GHz, CPI = 2.0
- Υπολογιστής Β (*clear2*) : Περίοδος = 500 MHz, CPI = 2.0
- Ποιος τρέχει πιο γρήγορα το πρόγραμμα και κατά πόσο;

XρόνοςCPU<sub>A</sub> = ΑριθμόςΕντολών<sub>A</sub> × CPU<sub>A</sub> × Περίοδος<sub>A</sub>  
\n= (6\*10<sup>6</sup> + 1) × 2.0×1 ns = 12 us  
\nXρόνοςCPU<sub>B</sub> = ΑριθμόςΕντολών<sub>B</sub> × CPU<sub>B</sub> × CycleTime<sub>B</sub>  
\n= (4\*10<sup>6</sup> + 3) × 2.0 × 2 ns = 16 us  
\nXρόνοςCPU<sub>B</sub> = 
$$
\frac{16}{12}
$$
 = 1.33  
\nXρόνοςCPU<sub>A</sub> =  $\frac{16}{12}$  = 1.33

# Απόδοση Συστήματος

• Ή απόδοση ενός συστήματος είναι ίση με

και εξαρτάται από τα παρακάτω:

- Αλγόριθμο
	- Καθορίζει τον αριθμό των εντολών που εκτελούνται
- Compiler, Γλώσσα Προγραμματισμού (πχ C, Assembly) | <mark>ΧρόνοςCPU = ΑριθμόςΕντολών×CPI × ΠερίοδοςΡολογιού</mark><br>| Και εξαρτάται από τα παρακάτω:<br>| Αλγόριθμο<br>| - Καθορίζει τον αριθμό των εντολών που εκτελούνται<br>| Compiler, Γλώσσα Προγραμματισμού (πχ C,<br>| Assembly)<br>|- Καθορίζει το
	- Καθορίζει τον αριθμό των εντολών που εκτελούνται ΚΑΙ το CPI
- Hardware, Αρχιτεκτονική
	- Καθορίζει την περίοδο του ρολογιού